**www.freemaths.fr**

## **Maths Expertes Terminale**

### **Graphes, Matrices, Suites**

# LA LA LA **CORRIGÉ DE L'EXERCICE**

**freemaths.fr Terminale Maths Expertes** 

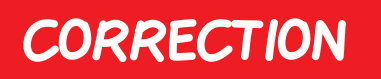

#### Partie A:

1. Dessinons le graphe probabiliste:

Soient: **•** A, l'état: " l'abonné est chez Alpha",

**•** B, l'état: " l'abonné est chez Bravo ".

Le graphe probabiliste G est le suivant:

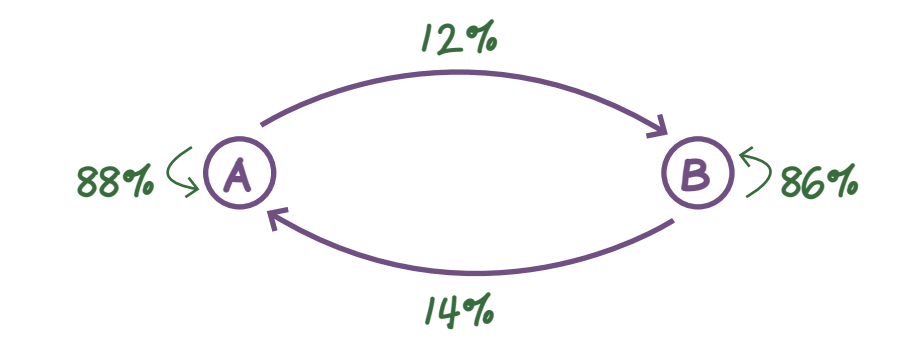

2. Déterminons  $P_o = (a_o \quad b_o)$ :

D'après l'énoncé: " En 2015, Alpha possède 30% du marché de téléphonie mobile ".

D'où:  $a_0 = 30$ % et  $b_0 = 1 - a_0 = 70$ %.

Au total:  $P^{}_{o} = (30\%$  70%).

Ainsi en 2015: **•** Alpha a 30% de part de marché,

**•** Bravo a 70% de part de marché.

freemaths fr • Mathématiques Graphes & Matrices

2 3. Montrons qu'en 2018, il y aura environ 44, 2% des abonnés chez l'opérateur Alpha:

 $2018 = 2015 + 13$ 

Donc cela revient à déterminer "  $x$  ", avec  $x$  tel que:  $P_3 = (x \quad y)$ .

D'après le cours, pour tout entier naturel n:  $P_3 = P_0 \times M^{(3-0)}$ 

$$
\iff P_3 = P_0 \times M^3
$$

Or:  $M = \begin{pmatrix} 0 & 88 & 0 & 12 \ 0 & 0 & 0 & 0 \end{pmatrix}$ 0, 14 0, 86 et  $P_{o} = (30\%$  70%).

D'où:  $P_3 = (30\% \quad 70\%)$   $\begin{pmatrix} 0, 88 & 0, 12 \end{pmatrix}$ 0, 14 0, 86 3  $\Rightarrow$  P<sub>3</sub>  $\approx$  (0, 442 0, 558), à l'aide d'une calculatrice.

Ainsi: environ *x* = 44, 2% des abonnées seront chez l'opérateur de téléphonie Alpha en 2018.

#### $4. a.$  Montrons que les nombres  $x$  et  $y$  vérifient bien le système:

D'après le cours, nous savons que l'état stable  $P = (x, y)$  est l'unique solution de l'équation:  $P = P \times M$ .

$$
P = P \times M \iff (x \quad y) = (x \quad y) \begin{pmatrix} 0,88 & 0,12 \\ 0,14 & 0,86 \end{pmatrix}
$$
  

$$
\iff \begin{cases} x = 0,88x + 0,14y \\ y = 0,12x + 0,86y \end{cases}
$$
  

$$
\implies \begin{cases} 0,12x - 0,14y = 0 \\ x + y = 1 \end{cases}
$$

freemaths fr • Mathématiques Graphes & Matrices

Au total, le système est bien vérifié.

#### 4. b. Résolvons le système:

$$
\begin{cases}\n0, & 12x - 0, 14y = 0 \\
x + y = 1\n\end{cases} \Rightarrow\n\begin{cases}\nx \approx 53, 84\% \\
y \approx 46, 16\% \n\end{cases}
$$
\n**et donc**:  $P = (53, 84\% 46, 16\%)$ 

Ainsi:  $x \approx 53,84\%$  et  $y \approx 46,16\%$ .

#### 4. c. Déterminons la répartition des abonnés à long terme:

L'état stable P nous indique, au bout de n années (" n très grand "), le pourcentage des abonnés qui seront chez Alpha, ainsi que celui des abonnés qui seront chez Bravo.

Comme ici:  $P = (53, 84\% 46, 16\%)$ , nous pouvons affirmer qu'à long terme 53, 84% des abonnés seront chez Alpha et 46, 16% seront chez Bravo .

#### Partie B:

1. A l'aide de l'algorithme de Dijkstra, déterminons le tracé de la fibre optique le moins cher à déployer, entre les stations C et G:

Après recours à l'algorithme de Dijkstra, nous trouvons comme tracé de la fibre optique le moins cher pour aller de  $C \dot{a} G$ : le trajet  $C - A - H - F - G$ .

#### 2. Déterminons, en milliers d'euros, le coût de ce tracé:

Ce tracé coûtera: 25 + 10 + 10 + 5 = 50 000€.

Au total, le tracé de la fibre optique le moins cher pour aller de C à G est:

C - A - H - F - G, et il coûtera 50 000€.

freemaths fr • Mathématiques Graphes & Matrices